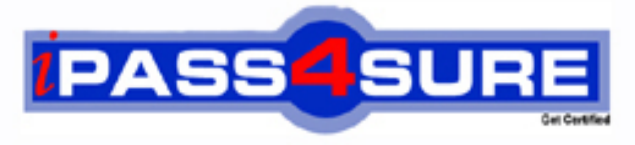

http://www.ipass4sure.com

# **000-436**

**IBM** IBM Tivoli Business Service Manager V4.1.1 Implementation

**http://www.ipass4sure.com/exams.asp?examcode=000-436**

**The 000-436 practice exam is written and formatted by Certified Senior IT Professionals working in today's prospering companies and data centers all over the world! The 000-436 Practice Test covers all the exam topics and objectives and will prepare you for success quickly and efficiently. The 000-436 exam is very challenging, but with our 000-436 questions and answers practice exam, you can feel confident in obtaining your success on the 000-436 exam on your FIRST TRY!**

**IBM 000-436 Exam Features**

- **Detailed questions and answers for 000-436 exam**
- **Try a demo before buying any IBM exam**
- **000-436 questions and answers, updated regularly**
- **Verified 000-436 answers by Experts and bear almost 100% accuracy**
- **000-436 tested and verified before publishing**
- **000-436 exam questions with exhibits**
- **000-436 same questions as real exam with multiple choice options**

**Acquiring IBM certifications are becoming a huge task in the field of I.T. More over these exams like 000-436 exam are now continuously updating and accepting this challenge is itself a task. This 000-436 test is an important part of IBM certifications. We have the resources to prepare you for this. The 000-436 exam is essential and core part of IBM certifications and once you clear the exam you will be able to solve the real life problems yourself.Want to take advantage of the Real 000-436 Test and save time and money while developing your skills to pass your IBM 000-436 Exam? Let us help you climb that ladder of success and pass your 000-436 now!**

# **Question: 1**

Assuming that Data Fetcher "XYZ" has already been defined, what must be done in order to use the resulting data in a custom scorecard?

- A. Configure an expression for the "XYZ" data fetcher
- B. Configure a template rule that uses the "XYZ" data fetcher as the "Data Feed"
- C. Configure an auto-population rule that can automatically instantiate the service instance
- D. Nothing once the "XYZ" data fetcher is configured the query results are automatically available for use in a custom scorecard

#### **Answer: B**

#### **Question: 2**

Within TBSM where are auto-population rules defined?

- A. Within each template
- B. Within a Custom Canvas
- C. Within each service instance
- D. Within the Service Component Repository

#### **Answer: A**

**Question: 3**  What are Three Authentication Mechanisms supported by TBSM 4.1.1 ? (Choose Three.)

- A. LDAP
- B. Kerberos
- C. Local O/S
- D. Object Server/Omnibus
- E. RADIUS Authentication
- F. Native, Security Manager

# **Answer: A, D, F**

#### **Question: 4**

Customer is trying to login to the TBSM console using his own user/password but is getting a "Login Failed" error message. What might be the most likely cause of the problem?

- A. TBSM Server is not running
- B. License Server is not running
- C. Security Manager is not running
- D. userid/password is not configured

# **Answer: C**

# **Question: 5**

A customer would like to create a Custom Page. How is a Custom Page created?

- A. through the Administration Page -> Pages tab
- B. through the Service Administration Page -> Pages tab
- C. through the Administration Page -> layout tab then click on Pages
- D. through the Service Administration Page -> layout tab then click on Pages

# **Answer: C**

# **Question: 6**

There are Two versions of the View Service tab available to the user: the full client and the thin client. Where can the default client be set? (Choose Two)

- A. in the file \$NCHOME/etc/rad/RAD\_av.props
- B. in the file \$NCHOME/etc/rad/RAD\_server.props
- C. in the file \$NCHOME/etc/rad/RAD\_radservice.props
- D. from the Edit View Definition button of the client toolbar
- E. from the Viewer Preferences button of the client toolbar

# **Answer: A, E**

#### **Question: 7**

In order to run the script "rad discover schema" successfully, which of the following Two statements must be true? (Choose Two.)

- A. The ObjectServer in question must be running
- B. The TBSM instance in question must be running
- C. The GUI Foundation in question must be running
- D. The TBSM Data Source in question must be running
- E. The TBSM Data Fetcher in question must be running

# **Answer: A, B**

#### **Question: 8**

In order to create a hierarchical relationship between a service instance named "ABC" and a service instance named "XYZ", which of the following must be configured?

- A. Edit the service named "ABC", and on the Dependents tab add the "XYZ" service so that it appears in the Selected Services box
- B. Edit the primary template for the "ABC" service, add an additional parameter called "Dependent" and set the default value to "XYZ"
- C. Configure the incoming status rules for the templates assigned to service instance "ABC" such that they use the "XYZ" service as the Data Feed
- D. Configure the templates that are assigned to service instance "ABC" such that they have aggregation rules for all of the templates assigned to service instance name "XYZ"

# **Answer: A**

#### **Question: 9**

What is the interval values that can be specified when a data fetcher is created? (Choose Two.)

#### A. Hourly

- B. Daily, at a specific time
- C. Weekly at a specific time
- D. At user defined set times during the day
- E. An interval based on a multiplier of how long a data fetcher takes to process a request

# **Answer: B, E**

#### **Question: 10**

Roger has manually edited a style sheet file located in

\$NCHOME/guifoundation/webapps/sla/av/css and he want to see the change in the TBSM GUI but can not restart the RAD server. How can he see his change with in the TBSM GUI with out restarting the RAD server?

- A. From the command line, execute the command "\$NCHOME/bin/ngf\_api restart"
- B. From the command line, execute the command "\$NCHOME/bin/rad reinitcanvas"
- C. From the command line, execute the command "\$NCHOME/tbsm/bin/rad\_update\_css"
- D. From the command line, execute the command "NCHOME/bin/ngf\_api reinitcanvas.xml"

# **Answer: B**

# **Question: 11**

What must be done prior to the creation of an ESDA rule?

- A. A Service Instance must have been created
- B. A Service structure must have been created
- C. A Service Template must have been created
- D. An auto-population rule must have been created

# **Answer: B**

# **Question: 12**

If events in the ObjectServer are not impacting service status as expected which configuration items within TBSM should be checked?

- A. Make sure that the service has a Custom Canvas defined for it
- B. Make sure that the service is in the Service Component Repository
- C. Check the log for the associated Data Fetcher to make sure the Status field is being retrieved
- D. Check that the values for the Identification Fields defined for the service instance match the values within the event

# **Answer: D**

# **Question: 13**

If the results of a data fetcher query return a value for a column named "ticket number" as a text data type, but the value needs to be used to drive a numeric value rule, what should be done?

- A. Define an aggregation rule that converts the data into an integer
- B. Nothing because text data cannot be used within a numeric value rule
- C. Use the Int function within the expression portion of the rule to convert the text data into an integer
- D. Nothing the numeric value rule will automatically convert the data to the appropriate type (i.e., integer)

# **Answer: C**

# **Question: 14**

What is the command used to backup the TBSM DB on Unix ?

A. rad\_db save B. rad\_db export C. rad\_db backup D. rad\_db save\_db

#### **Answer: C**

**Question: 15**  What is the purpose of the Tree Template Editor?

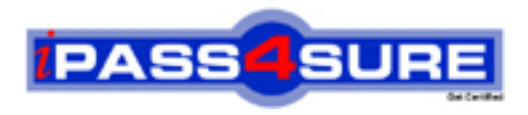

# **Pass4sure Certification Exam Features;**

- Pass4 sure offers over 2500 Certification exams for professionals.
- More than **98,800** Satisfied Customers Worldwide.
- Average **99.8%** Success Rate.
- Over **120** Global Certification Vendors Covered.
- Services of Professional & Certified Experts available via support.
- Free 90 days updates to match real exam scenarios.
- Instant Download Access! No Setup required.
- Price as low as \$19, which is 80% more cost effective than others.
- Verified answers researched by industry experts.
- Study Material **updated** on regular basis.
- Questions / Answers are downloadable in **PDF** format.
- Mobile Device Supported (Android, iPhone, iPod, iPad)
- No authorization code required to open exam.
- **Portable** anywhere.
- *Guaranteed Success*.
- **Fast**, helpful support 24x7.

View list of All certification exams offered; http://www.ipass4sure[.com/allexams.as](http://www.ipass4sure.com/allexams.asp)p

View list of All Study Guides (SG); http://www.ipass4sure[.com/study-guides.asp](http://www.ipass4sure.com/study-guides.asp)

View list of All Audio Exams (AE); http://www.ipass4sure[.com/audio-exams.asp](http://www.ipass4sure.com/audio-exams.asp)

Download Any Certication Exam DEMO. http://www.ipass4sure[.com/samples.asp](http://www.ipass4sure.com/samples.asp)

To purchase Full version of exam click below; [http://www.](http://www.ipass4sure.com/allexams.asp)ipass4sure.com/allexams.asp

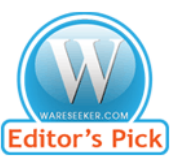

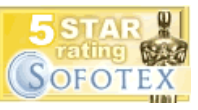

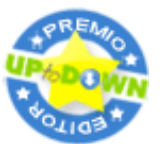

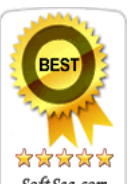

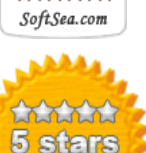

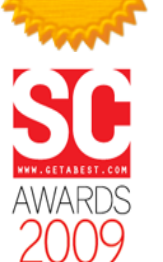

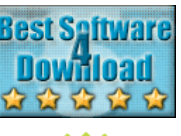

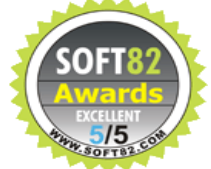

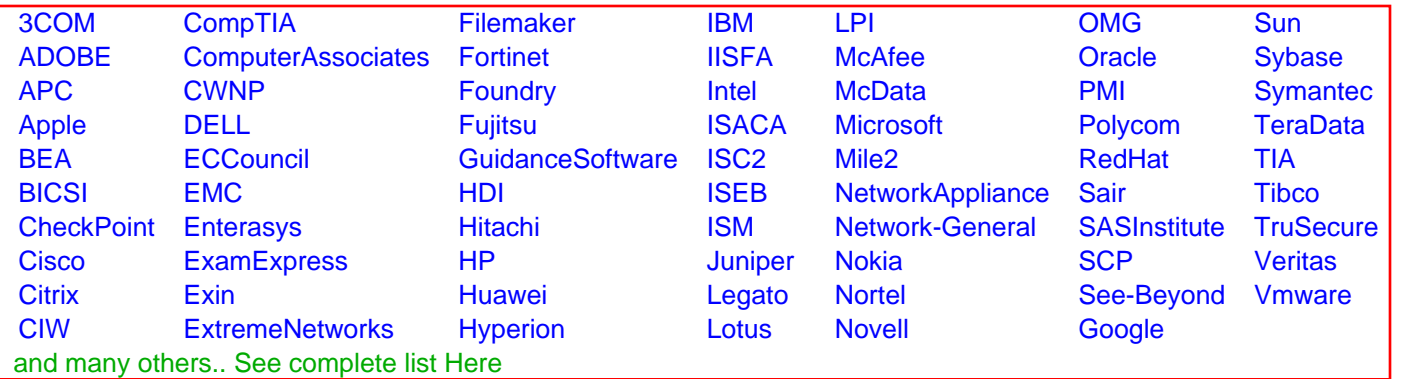

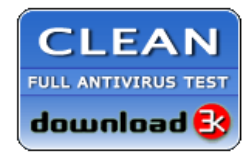

**Editor's Review EXCELLENT** 含含含含 SOFTPEDIA<sup>®</sup>

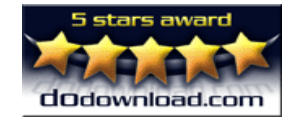

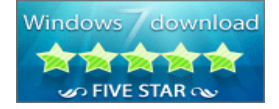

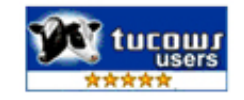